## **智行理财网** Bitget交易所app下载最新, BG交易所app最新版本

 在Bitget登陆的过程中,要注意账户安全。为了保障账户安全,用户需要设置强密 码、启用谷歌验证或短信验证,设置IP白名单等。除此之外,用户还需要注意平台 钓鱼网站的存在,保护账户不受欺诈。通过上述方式来确保账户安全和数字资产安 全,降低数字资产交易的风险。

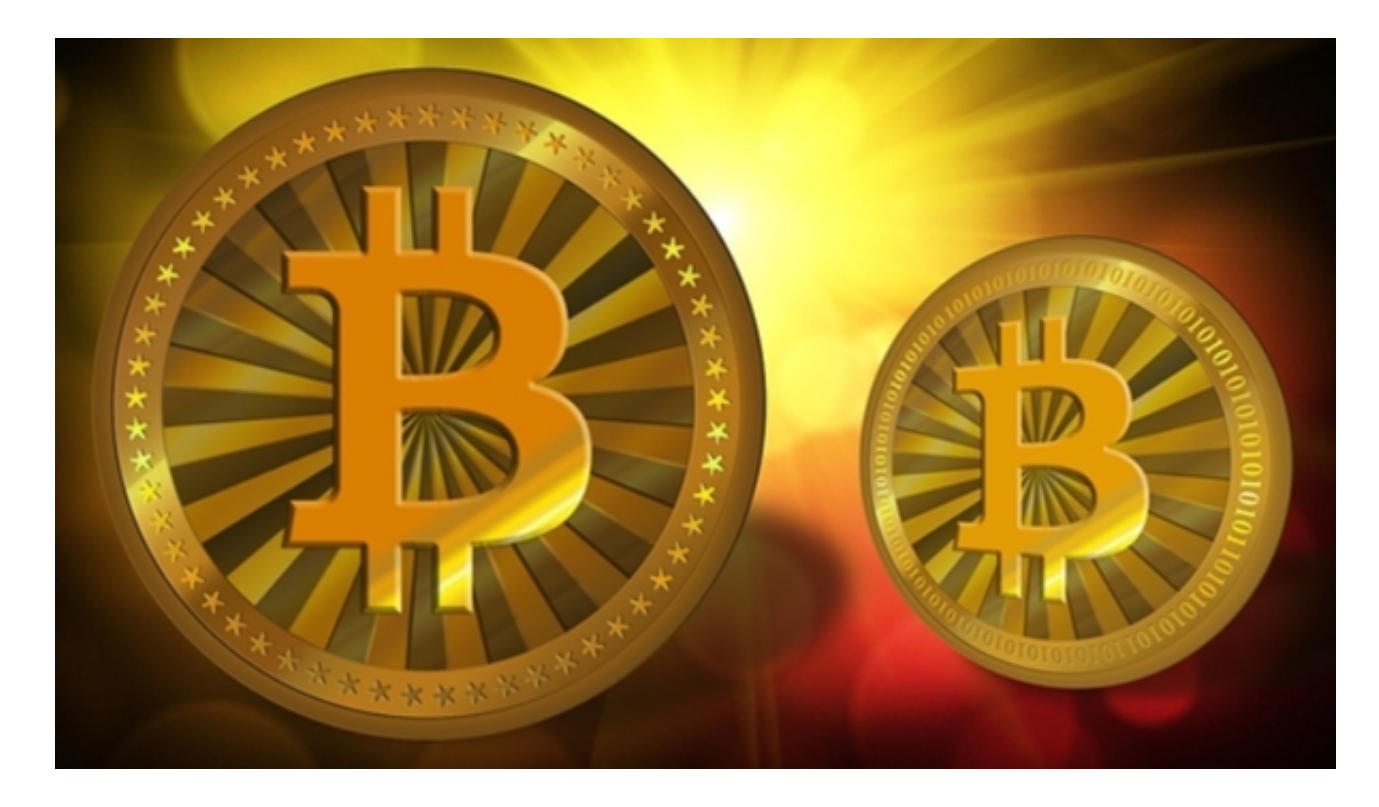

Bitget交易所的下载方法

1.苹果(IOS)端:方法1:切换到海外苹果ID,在苹果商店搜索下载即可;方法2 :复制链接到浏览器,并在设备上打开设置-通用-vpn与设备管理-点击信任即可 。2.安卓端:步骤1:复制链接到浏览器;步骤2:点击"备用通道2"下载。要注 意的是,在Bitget注册完之后,一定要进行实名认证,不然没办法使用所用服务。

Bitget交易所app下载官网特点简介

1.软件允许用户获得很多好处,在这里你可以体验新功能的挖掘。

2.由FSCS和新西兰FDR提供的正式认证和财务担保。

3.平台支持多种产品,实现了更加灵活自由的投资服务方式。

4.省流量高效离线模式;

5.随时查看实时市场。

6.信息都是最新的,每天都会随时更新,一定不要错过,值得大家的期待; Bitget交易所app下载官网特点介绍

1.自由买卖,可以进行点对点的买卖,每天还会有智能合约收益;

2.专业市场趋势解释的新闻信息内容能更好地把握市场趋势的变化。

3.致力于打造高效、安全、创新的数字资产交易生态系统。

4.提供最新的分析服务, 随时随地为更多有需要的朋友提供便利。

5.社区很强大。世界五大国家同时启动,世界前100个社区也参与了进来。

6.Bitget交易所app下载官网优化内容:帮助中心功能优化,解决问题更简单。

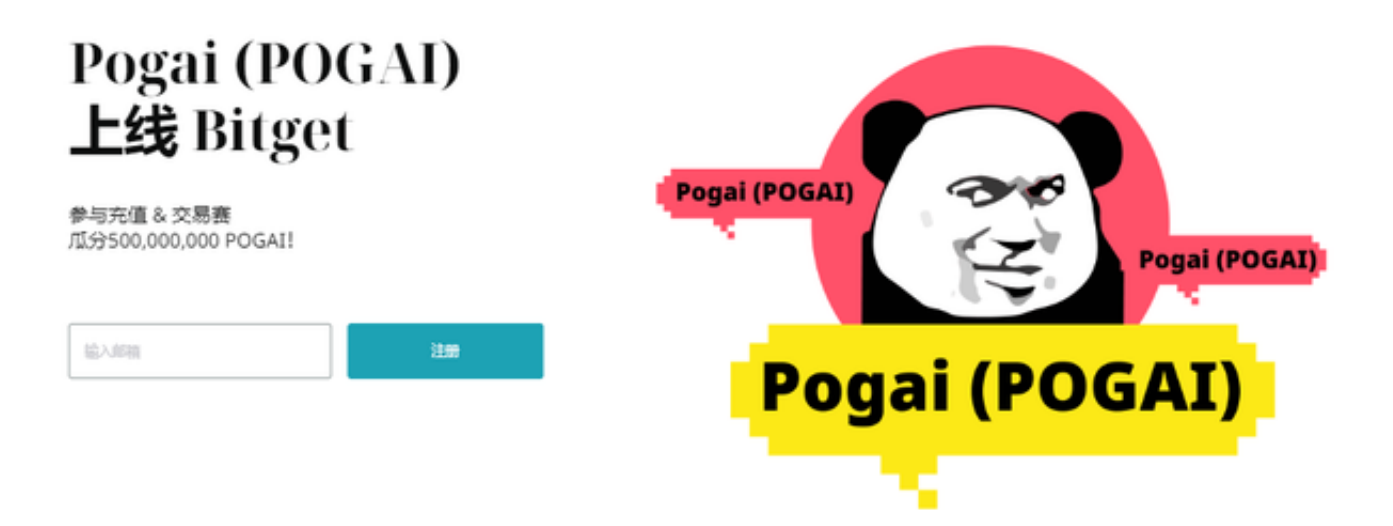

 数字资产金融创新是Bitget的制胜基因,Bitget交易所汇聚了金融领域资深背景的 投资专家,风控专家,投研专家,其核心金融团队从业经历平均超过10年以上,拥 有行业独一无二的数字资产金融评估,风控管理与运营体系。